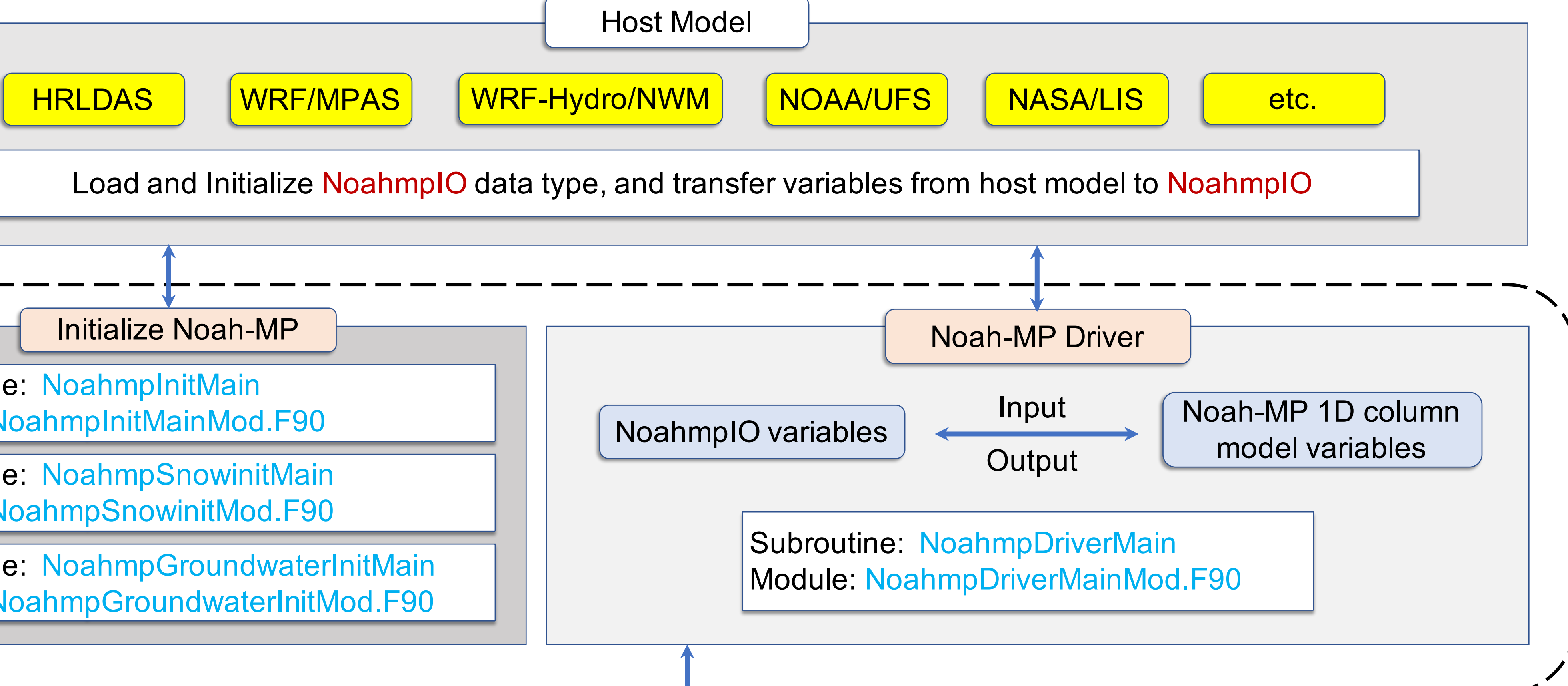

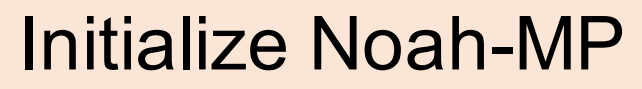

Subroutine: NoahmpInitMain Module: NoahmpInitMainMod.F90

Subroutine: NoahmpSnowinitMain Module: NoahmpSnowinitMod.F90

Subroutine: NoahmpGroundwaterInitMain Module: NoahmpGroundwaterInitMod.F90

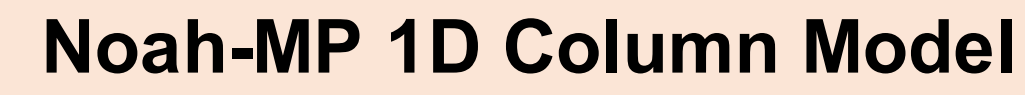

Subroutine: NoahmpMain Module: NoahmpMainMod.F90

Subroutine: NoahmpMainGlacier Module: NoahmpMainGlacierMod.F90